#### AutoCAD Crack Free Download

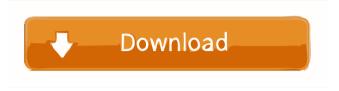

# **AutoCAD Crack + Download [Mac/Win]**

If you have not installed the latest AutoCAD Crack Free Download, your computer screen will look like this before AutoCAD Serial Key starts: AutoCAD is a great CAD software because it is free. You can try the software for 30 days at no charge. The free version of AutoCAD includes certain features that are useful for beginners and certain features that are useful for expert users. AutoCAD software is also available at a commercial price. You can purchase AutoCAD as a software subscription or perpetual license that can be installed on a single computer or multiple computers. Basic Features of AutoCAD Free Edition The first 30 days of AutoCAD free software allows you to experience the basic functionality of the software. In this article, we will discuss the features of AutoCAD free software that allow you to create 2D drawings and cut, copy, move, and rotate 2D objects. Also, in this article, we will discuss the options available for adding text, fonts, and colors to your drawings. Creating and Working with 2D Drawings In AutoCAD, a 2D drawing is called a drawing. You can create multiple drawings in a single drawing session. After you create a new drawing, it appears on your screen, and the features of AutoCAD apply to that drawing. To create a new drawing, click the New icon. The New Drawing dialog box appears. AutoCAD free software allows you to create 2D drawings by choosing from the following templates: Text: You can choose from five different text styles, including three sans serif text styles and two serif text styles. You can also choose from two types of text layout (center and right). To create text, click the Text icon, and then choose the desired text style from the list and type the desired text. Bezier: You can create curves by using the mouse and dragging it. To create a curve, click the Curve icon, and then choose the type of curve you want to create. You can choose from five different curve types, including two straight lines and three splines. To create a curve, click the mouse and drag the mouse to draw the curve. When you release the mouse button, the cursor turns into a cross. Click the mouse again and drag to create a new point. Click the mouse button once more to close the curve. You can create a freeform curve by clicking the mouse and dragging the

## **AutoCAD Crack License Key Free Download**

References Category:Graphical user interfacesQ: how to make a js-dropdownlist inside the window control? I have 3 dropdownlists. I want that whenever i select option from one of the dropdownlist, then the other dropdowns should change their values accordingly. My code is like this:

--Please select-- --Please select-- 5b5f913d15

1/3

## AutoCAD Crack Keygen For (LifeTime) [2022-Latest]

| Type "%systemroot%\system32\dr.exe" /c %windir%\system32\drfuse.exe to mount the key. Enter %windir%\system32\drfuse.exe -f                                   |
|----------------------------------------------------------------------------------------------------|
| %windir%\system32\dr.exe to unmount the key. Enter the install path of your Autodesk Autocad, for example: C:\Program                                         |
| Files\Autodesk\AutoCAD 2015 Type %windir%\system32\drfuse.exe -s %windir%\system32\dr.exe for changes in the registry to take effect.                         |
| An in-depth guide is available on the Autodesk Support Community. After the activation of Autodesk Autocad the following errors would arise:                  |
| Code: // // Error occurred in the tool::Load dll function in the following module // // Code: //                                                              |
| // Code: -1 //// Code: -1 //// Code: -1 //// Code: Unknown //                                                                                                 |
| // Code: Unknown //// Code: -1 //// Code: Unknown //                                                                                                    |
| In my case, the error occurred at the 3rd step: Install Autodesk Autocad and activate it. The error message was: "the                                         |
| current version of the Microsoft Windows operating system is not compatible with the current version of Autodesk Autocad. The application                     |
| cannot be started or run. The program can use functions in the Windows operating system and can access hardware and resources that are only                   |
| available in the latest version of Windows." The solution is to upgrade to the latest Windows version (8, 10). Q: Python assignment in if                     |
| statement I was wondering if I could get some help with this assignment. It is asked to evaluate this $n = int(raw\_input("Input number: ")) x = [] i$        |
| = n for i in range(n): i = i * 2 x.append(i) a = sum(x) print a The first few tests are: 3 Input number: 3 [0, 1, 2, 3] Input number: 8 [0, 1, 4, 4, 4, 4, 4] |
| 4.                                                                                                    |

#### What's New in the AutoCAD?

Project controls simplify the process of working on multiple design components at once. Vista-ready rendering and comping tools make it easier to keep you on track, on budget, and on time. Microsoft Office integration with AutoCAD—opens up new opportunities for more efficient collaboration between people, processes, and data. Faster and better performance, including new tasks and increased speed. Get the latest information on AutoCAD, product updates and news, and more. Learn more about the new features in AutoCAD 2023. Every year brings new features and improvements in AutoCAD, such as the ability to import feedback from paper and PDF documents and the latest in Microsoft Office integration. There are also new ways to visualize your work, from faster rendering in AutoCAD to better and faster comping. AutoCAD 2023 includes: Import from Paper and PDF One of the most exciting features in AutoCAD for the past few years has been the ability to import a paper drawing, or one created from a PDF file, to your drawing. Now, with AutoCAD 2023, you can also send feedback from paper or PDFs back to the original drawing. The dialog box that lets you import a paper drawing is called the Markup Import dialog box. Simply select Markup Import from Paper and choose your source. Or, if you have a PDF document to import, choose Markup Import from PDF. (Figure 1). Figure 1: The Markup Import dialog box. To import a paper drawing, the paper drawing must have been created with the native paper size of your printer. To make it easier for you to work with, AutoCAD can also detect the native paper size and size the drawing for you. You can adjust the size of the paper drawing in the Markup Import dialog box. When you import a paper drawing, you can either print the paper drawing with your current settings, or you can import a physical printout of the drawing. Paper, PDF, or both? To import a paper drawing into a drawing, you need to make sure that the drawing and the paper drawing have the same system name. If your paper drawing is in a different system than the drawing you're importing it into, the import will fail. If you import a PDF document as a paper drawing, you can then select the PDF document from the imported

2/3

## **System Requirements:**

Minimum: OS: Windows 7 Windows 7 Processor: Intel Core i3 1.8Ghz or later Intel Core i3 1.8Ghz or later Memory: 4 GB RAM 4 GB RAM Video Card: GeForce GTX 460/1GB with support for OpenGL 4.0 and DirectX 11 or equivalent GeForce GTX 460/1GB with support for OpenGL 4.0 and DirectX 11 or equivalent Hard Drive: 8 GB available space 8 GB available space Sound Card: DirectX 11.1 compatible, Supports Multiple channels

#### Related links:

http://www.hva-concept.com/autocad-2021-24-0-crack-activation-kev-x64/

https://wocfolx.com/upload/files/2022/06/LChmuBwoAhbGVjd2rWhR 07 acce808714e9ebc771f1fa86170df38e file.pdf

https://www.machilipatnam.com/advert/autocad-crack-2022/

https://wakelet.com/wake/s\_gqIe44f1g-RFweiA6kY

http://www.charteraviationservices.com/?p=4579

https://dispbackmigma1971.wixsite.com/prasesbelho/post/autocad-23-0-download-2022-new

https://multipanelwallart.com/wp-content/uploads/2022/06/AutoCAD-6.pdf

https://www.vclouds.com.au/autocad-crack-torrent-activation-code/

https://fitenvitaalfriesland.nl/wp-content/uploads/2022/06/yanccaec.pdf

https://purosautossandiego.com/?p=30193

https://surprisemenow.com/autocad-crack-latest-2/

https://oursocial.io/upload/files/2022/06/2cMT5CEf3TQo5xmQcdVr 07\_acce808714e9ebc771f1fa86170df38e\_file.pdf

https://www.magicalcambodia.com/wp-content/uploads/2022/06/halfbeg.pdf

https://eugreggae.com/autocad-crack-with-license-key-free-download/

https://www.plori-sifnos.gr/wp-content/uploads/2022/06/AutoCAD-26.pdf

https://lavivafashion.ie/wp-content/uploads/2022/06/vamiigra.pdf

http://fritec-doettingen.ch/wp-content/uploads/2022/06/AutoCAD-37.pdf

https://comunicate-pr.ro/wp-content/uploads/2022/06/exphild.pdf

http://www.puremeditation.org/?p=6750

https://adview.ru/wp-content/uploads/2022/06/delashan.pdf

3/3